# Midterm 1 Review Session

Credit to {Alec, Kevin, Stephanie, Steven} of Previous CS 169 Course Staff

### Logistics

- Midterm tonight (10/8) ○ 7 - 9pm, GBP 100
- HW 4 peer reviews due 10/11 11:59pm
- HW 5 due 10/13 11:59pm

### Agenda

- 1. Testing (BDD/Cucumber)
- 2. Sinatra
- 3. Rails (MVC/ActiveRecord)
- 4. Ruby
- 5. REST/URIs
- 6. Software Development Cycles
- 7. Q&A

# Testing

### **Testing**

Program testing can be used to show the presence of bugs, but never to show their absence!

- Edsger Dijkstra

### BDD

Behavior-driven design asks questions about behavior of the app (not implementation) before and during development to reduce miscommunication between stakeholders.

One way to test is with Cucumber.

### Cucumber example

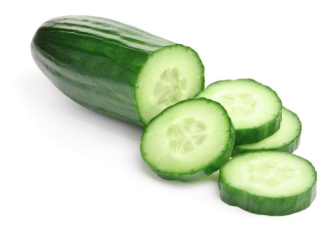

Step 1: Describe your feature's behavior in plain English.

Feature: Addition As a math student So that I can avoid mistakes **I want to** be given a sum of two numbers.

Scenario: Add 2 numbers Given I have entered 2 into the calculator Given I have entered 7 into the calculator When I press add Then the result should be 12

#### Step 2: Step definition (regex + real code)

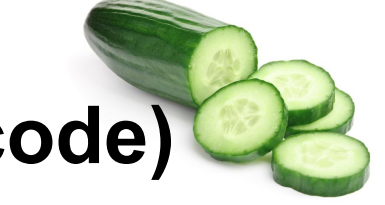

Given /I have entered (.\*) into the calculator/ do |n| calculator = Calculator.new calculator.push(n.to\_i) end

### **Debugging**

- R: Read the error message A: Ask an informed question P: Post online (StackOverflow, Piazza) (or)
- S: Search the web (Google, StackOverflow)

### Ways to Debug

Instrumentation: print things.

- Stop the show: raise the object in question as an exception, view the exception page generated by Rails.
- **Print to log:** use logger.debug(msg) to print to log Use a debugger: set breakpoints and examine the state of your app at any time

### Sinatra

### Sinatra

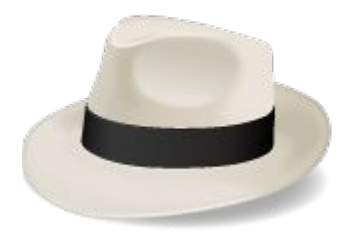

Ruby domain-specific-language for building web applications.

# app.rb require 'sinatra'

get '/' do 'Hello world!' end

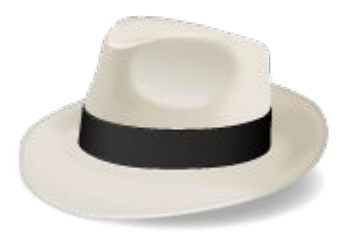

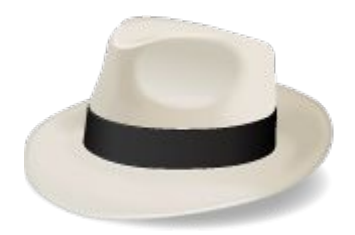

# app.rb require 'sinatra'

get '/' do 'Hello world!' end

\$ ruby app.rb # starts on localhost:4567

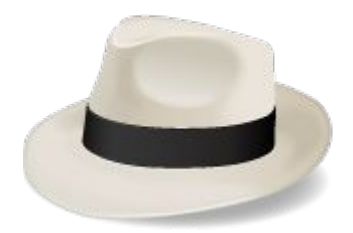

# app.rb require 'sinatra'

get '/' do 'Hello world!' end

\$ ruby app.rb # starts on localhost:4567

\$ curl localhost:4567 # returns: Hello there!

### POST

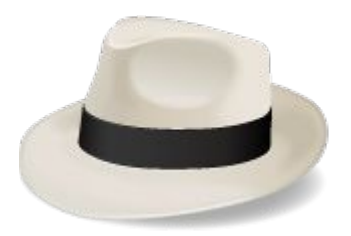

# app.rb require 'sinatra'

post '/data' do params.to\_s end

\$ curl -d "hello=there" -X POST localhost:4567/data # returns ?

### POST

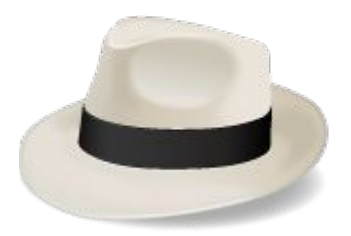

# app.rb require 'sinatra'

post '/data' do params.to\_s end

\$ curl -d "hello=there" -X POST localhost:4567/data # returns ? {"hello"=>"there"}

# Rails

MVC, ActiveRecord

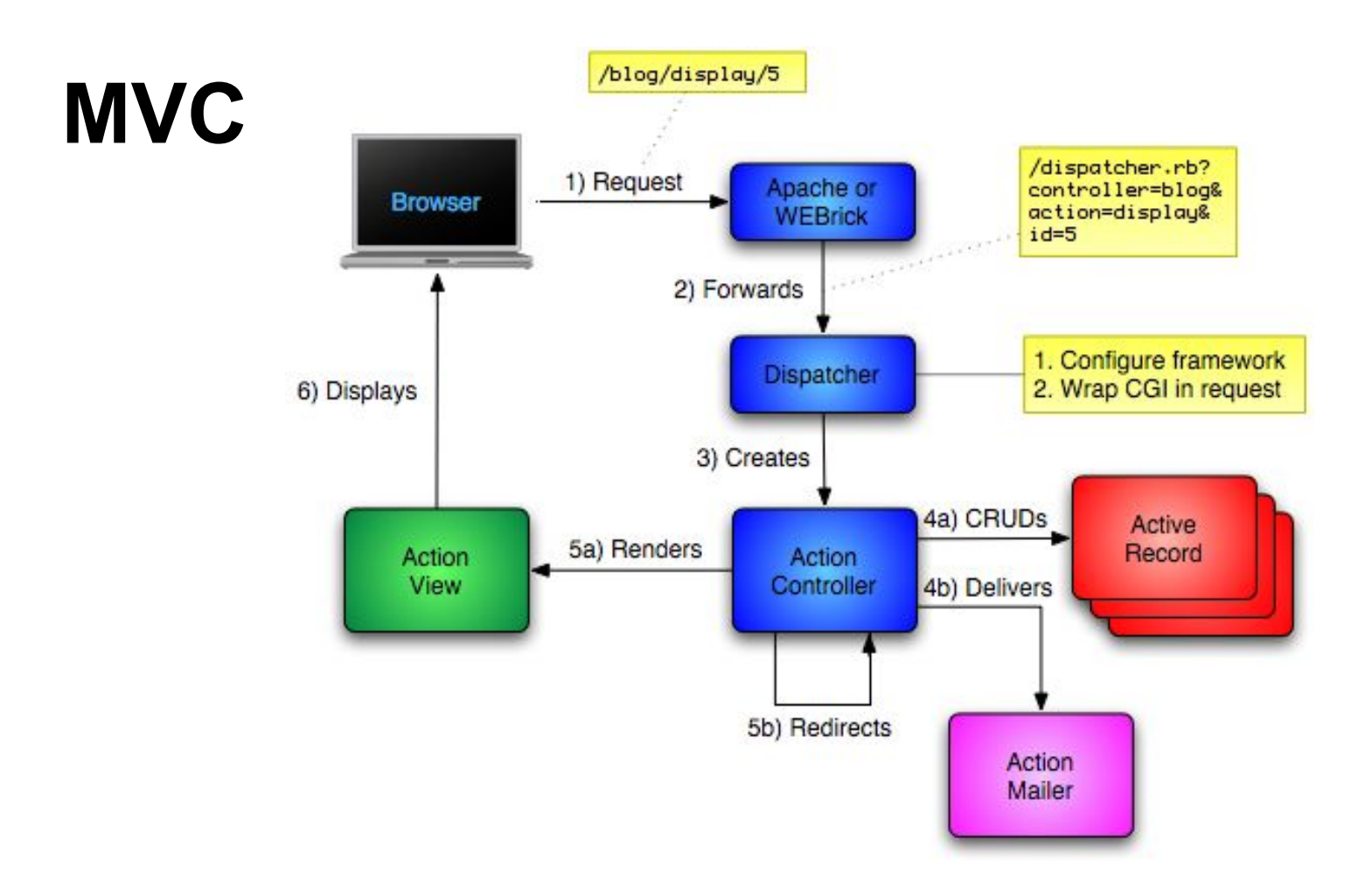

#### MVC

Model: methods to get/manipulate data (ActiveRecord). Movie.where(..), Movie.find(..) Controller: get data from Model, make available to View. def show  $@$ movie = Movie.find(params[:id]) end

View: display data, allow user interaction (\*.erb). ex: show details of a movie (description, rating)

### Rails MVC

Model: app/models/hangperson.rb

Controller: app/controllers/game\_controller.rb

View:

- app/views/game/new.html.erb
- app/views/game/show.html.erb
- app/views/game/win.html.erb
- app/views/game/**lose**.html.erb

#### ActiveRecord

Automated mapping between classes and tables, attributes and columns

Basic operations on object: CRUDI (Create, Read, Update, Delete, Index)

Acts a bridge between memory and database

### AR Example

class Article < ActiveRecord::Base {

- $id \implies$ : integer,
- :title => :string,
- :content => :text

}

### AR Example

a = Article.new a.title = "Week 5" a.save

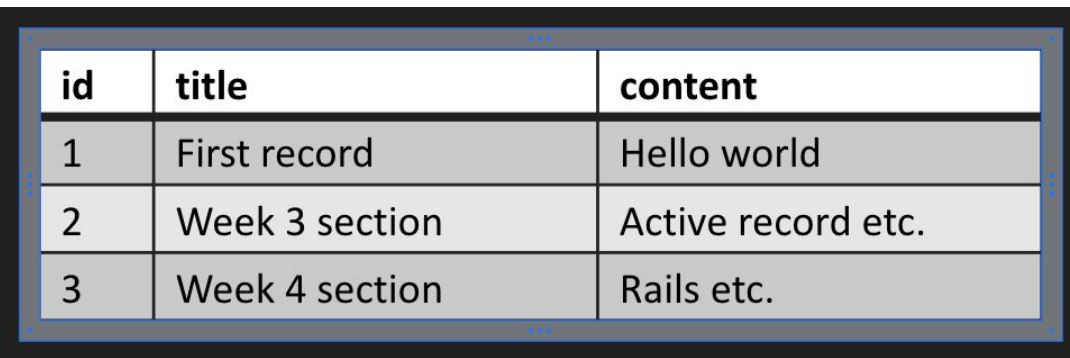

# Ruby

 $1 + 2$ 

1 + 2 1.send(:+, 2)

1 + 2 1.send(:+, 2)

my\_array[4]

### Everything is an Object 1.send(:+, 2) 1 + 2 my\_array.send(:[], 4) my\_array[4]

#### Everything is an Object  $\rightarrow$  1.send(:+, 2) my\_array.send(:[], 4) my\_array[4]  $1 + 2$ my  $array[3] = "foo"$

 $\rightarrow$  1.send(:+, 2) my\_array.send(:[], 4) my\_array[4] my\_array.send(:[]=, 3,"foo")  $1 + 2$ my\_array[3] = "foo"

 $\rightarrow$  1.send(:+, 2)  $\longrightarrow$  my array.send(:[], 4) my\_array.send(:[]=, 3,"foo") 1 + 2 my\_array[4]  $\sqrt{2}$ my\_array[3] = "foo" if  $(x == 3)$  ....

 $\rightarrow$  1.send(:+, 2)  $\longrightarrow$  my array.send(:[], 4)  $\longrightarrow$  my array.send(:[]=, 3,"foo")  $\rightarrow$  if (x.send(:==, 3)) ...  $1 + 2$ my\_array[4]  $my$ <sub>\_</sub>array $[3]$  = "foo" if  $(x == 3)$  ....

 $\rightarrow$  1.send(:+, 2)  $\rightarrow$  my array.send(:[], 4)  $\rightarrow$  my array.send(:[]=, 3,"foo")  $\blacktriangleright$  if (x.send(:==, 3)) ...  $1 + 2$ my\_array[4] \_\_ my  $array[3] = "foo"$ if  $(x == 3)$  .... my\_func(z)

 $\rightarrow$  1.send(:+, 2)  $\longrightarrow$  my array.send(:[], 4)  $\rightarrow$  my array.send(:[]=, 3,"foo")  $\rightarrow$  if (x.send(:==, 3)) ... self.send(:my\_func, z)  $1 + 2$ my\_array[4] my  $\arctan[3] = "foo"$ if  $(x == 3)$  .... my  $func(z)$ 

#### Getter/Setter

#### def balance @balance end

```
def balance=(new_amount)
  @balance = new amount
end
```
#### Getter/Setter

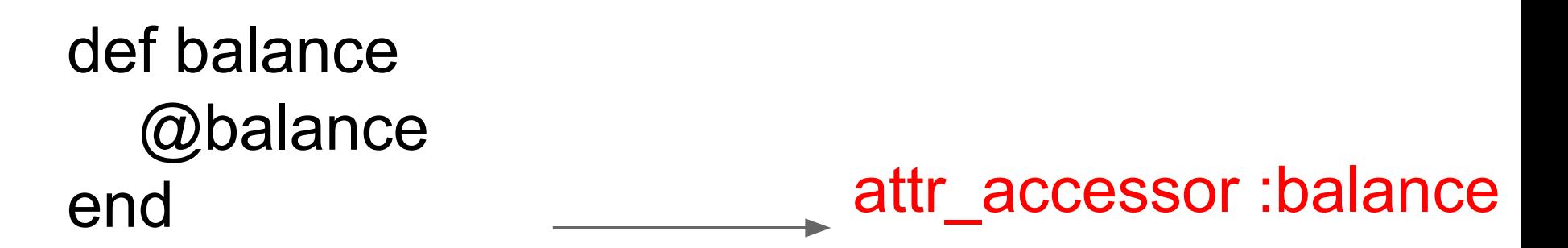

```
def balance=(new_amount)
  @balance = new amount
end
```
### REST & URIs

#### REST

REpresentational State Transfer (2000)

Focuses on performing operations on application resources

Everything is a resource, with different possible representations (JSON/HTML)

Multiple HTTP verbs, most common is GET

Others include POST, PATCH, UPDATE, DELETE

#### URIs

Uniform Resource Identifier

Useful for interacting with online resources (e.g., images, stylesheets, form submission targets)

Examples:

[https://en.wikipedia.org/wiki/Uniform\\_Resource\\_Identifier#Examples](https://en.wikipedia.org/wiki/Uniform_Resource_Identifier#Examples)

https://www.etsy.com:443/search?q=test#copy

- https
- [www.etsy.com](http://www.etsy.com)
- 443
- /search
- ?q=test
- #copy

- https scheme
- [www.etsy.com](http://www.etsy.com)  hostname
- 443 port
- /search path
- ?q=test query string
- #copy fragment

# Software Development Cycles

### **Waterfall**

1.Requirements analysis & specification 2.Architectural design 3.Implementation & integration 4.Verification 5.Operation & maintenance

#### What was the problem with Waterfall?

### **Spiral**

#### Built prototypes in each iteration

#### Plans and documents evolve with changes to product

What doesn't this work for?

### Agile

- 1.Individuals and interactions over processes & tools
- 2.Working software over comprehensive documentation
- 3.Customer collaboration over contract negotiation
- 4.Responding to change over following a plan.

### **Differences**

- 1. Is specification required?
- 2. Are customers unavailable?
- 3. Is the system to be built large?
- 4. Is the system to be built complex (e.g., real time)?
- 5. Will it have a long product lifetime?
- 6. Are you using poor software tools?
- 7. Is the project team geographically distributed?
- 8. Is team part of a documentation-oriented culture?
- 9. Does the team have poor programming skills?
- 10. Is the system to be built subject to regulation?

How would you expect testing in Agile to be different from testing in P&D models?

How would you expect testing in Agile to be different from testing in P&D models?

Agile involves constantly testing for every iteration, even before code is written. P&D starts testing after implementation

What else is different?

What else is different?

In P&D expensive formal methods (human or computer) can be used to prove that code follows specification.

What else is different?

In P&D developers write unit tests, but dedicated QA developers write module, integration, system, and acceptance tests.

### Q&A